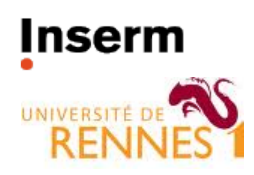

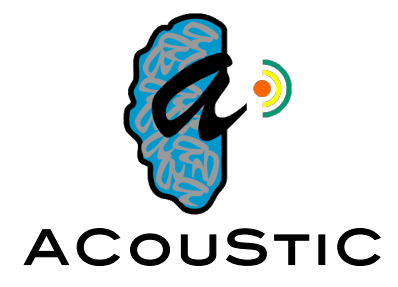

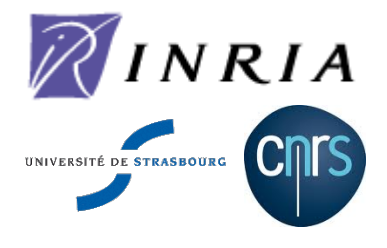

## **Compte-rendu réunion Acoustic 28-29 nov 2011**

Auteur : C. Essert

Lundi 28 novembre.

Début 11h.

Présents : CD, SFV, JY, MM, AB, SC, EB, FL, PJ, CE.

- Point sur les questionnaires :
	- o 3 réponses pour le moment de 3 neurochirurgiens français et 1 d'un neurochirurgien coréen. Pierre a traduit le questionnaire. L'envoie-t-on à l'étranger ? Il faudrait peut-être le simplifier (voir discussion du Mardi).
	- o Une neurochirurgienne a contacté Stéphane : Darlène Lobel. Elle a fait un fellowship aux USA. Doit-on inclure des neurochirurgiens extérieurs au projet ? Des étrangers ? Ils ont des pratiques différentes. Réponse : oui, au fil de l'eau et des rencontres.
- Ouestion technique : voit-on les vaisseaux sanguins sur une IRM sans injection ? Non, uniquement avec angio IRM injecté, TOF, ou éventuellement T1 gado mais on n'a que les gros. En DBS, le protocole c'est T1 gado. Cela suffit aux neurochirurgiens pour voir les vaisseaux mais c'est un peu juste pour reconstruire l'arbre vasculaire de façon automatique. En post-op c'est CT à Paris et à Rennes. Certains centres semblent faire quand même de l'IRM post-op, parfois même en T3.
	- o On ne pourra pas proposer en routine un protocole qui nécessite beaucoup d'acquisitions spécifiques pré-op. Il faudrait qu'on ait une version « riche » avec quelques jolis cas montrables, mais aussi des algos qui tournent avec peu d'images.
- L'achat d'un O-arm est prévu à la Pitié Salpêtrière. On ne sait pas pour quand. Voir avec Emmanuel Cuny à Bordeaux ?
- Il est difficile de récupérer les images intra-op du bloc, c'est en cours.
- Problème de l'anonymisation des images de patients. Solutions envisagées : système web Shanoir de Bernard Gibaud à Rennes (pour le moment pas encore adapté à la DBS, à voir d'ici 1 an) qui permet aussi de stocker et partager (avec un contrôle strict) les scores cliniques? Utiliser le format raw (par export depuis le dicom) qui ne contient que l'image et pas les infos patients ?
- Formats d'images :
- $\circ$  Lille : pour le moment lisent les raw pour les images médicales, mais ont une structure générique 4D. Le soft est capable de mélanger images médicales et modèles 3D.
- $\circ$  Paris: inrimage, GIS. Peut avoir aussi en E/S du nifti. Planning dans Brainvisa avec positionnement de l'électrode et calcul du cadre. Logiciel inria pour l'atlas.
- o Rennes : GIS, nifti.
- Quelles sont les étapes de préprocessing ? (modification en live du ppt de Pierre sur la chaîne des traitements et données ci joint)
	- o A-t-on besoin des sillons ou juste des vaisseaux ?
	- $\circ$  On est sûr d'éviter les régions motrices car on passe en général plus en avant or celles-ci sont très postérieures. Donc pas forcément de nécessité de savoir les infos des zones corticales et de les mettre en contraintes.
	- $\circ$  Pas spécialement de contrainte portant sur les faisceaux. On ne passe pas en postérieur car il y a plein de choses à éviter de toute façon, zones motrices et somesthésiques, vaisseaux, on ne passe pas postérieurement au sillon central. DTI et FA pourraient être intéressantes pour la modélisation des déformations car la présence de fibres crée une anisotropie et une hétérogénéité des tissus. IRM diffusion permet de créer des cartes d'anisotropie (FA).
	- o Préprocessing : correction des inhomogénéités, débruitage, pas de correction de distorsion sur le T2. On recale le T1 sur le T2 grâce aux points CA-CP. Faut-il travailler sur le calcul de la déformation/distorsion géométrique des images IRM ?
	- $\circ$  Images pré-op : Rennes -> T1, T1 gado, CT ? ; Paris -> T1 gado, T2, + T1 3D à l'inclusion (3 semaines avant) ; pour l'instant pas de diffusion / de tracto dans ce contexte (dans d'autres contextes oui, avec FSL).
	- o Voir avec Medtronic s'il y a moyen de mesurer les forces pendant la descente de l'électrode avec le micro-descendeur.
	- o CT post-op est à I+1jour à Rennes et Paris. Il serait intéressant d'en faire un à J+ 3 mois. Envisagé par les neurochirurgiens.
- Modules :
	- o Segmentation :
		- Paris : cadre (automatique), tête (peau, pour les calculs de distance entre 2 points d'entrée par ex.), CA-CP (manuel, attention pas forcément placé au même endroit par tout le monde)
		- Il faudrait aussi ventricules, MB, MG, surface du cerveau, cible (basal ganglia : freesurfer (direct), ou atlas-based Paris), réseau vasculaire, sillons (brainvisa), boîte crânienne,
	- $\circ$  Stéphane aimerait un atlas des contraintes mécaniques à appliquer sur le cerveau. Jérôme explique qu'il y a plusieurs niveaux de contraintes pour « tenir » le cerveau : crâne osseux, puis méninges (faux et tente du cervelet (ultra fixe)), et autres (nerfs optiques, tronc cérébral, etc.) ; le système artériel de la base du crâne solidaire du cerveau bouge avec le cerveau. Le

Unité/Projet VisAGeS U746 · INSERM/INRIA/CNRS/Université de Rennes I

tronc cérébral passe à travers la tente du cervelet. La faux et la tente du cervelet sont visibles sur les images (sorte de voile).

- o Images post-op : électrodes, contacts, cortex, ventricules sur CT. Vaisseaux difficiles sur CT juste après l'intervention car compliqué d'injecter du produit de contraste.
- $\circ$  Imagerie intra-op ? O-arm (CT) ? radio ? Jérôme va demander à Emmanuel Cuny d'envoyer en plus des images pré-op, les images 0-arm et les images post-op de ses patients.
- Scores cliniques -> base de données. Dépôt de projet à France Parkinson avait été rejeté, sans doute pour des raisons de manque de soutien politique dans la commission. Essayer à nouveau l'an prochain ? Relier les scores cliniques aux images. UPDRS (Unified Parkinson Disease Rating Scale).
- Atlas : Paris -> atlas « YeB » template 1.5T T1 post mortem, 1 patient, orienté selon CA-CP, sert de template  $T2$ -histo / surfaces des noyaux (basal ganglia). Rennes -> maintenant template 3T moyen basé sur 50 images Parkinson T1 / surfaces des noyaux (basal ganglia).
- Recalage : recaler tout ensemble.
	- $\circ$  Lien entre recalage et déformations bioméca ? Inclure dans le recalage des méthodes de bioméca et de résolution de collisions -> plus d'aberrations topologiques. Possible en mettant des énergies sur les formes. Plus difficile en iconique. Etudier aussi la faisabilité d'adapter le solveur de contraintes au recalage.
	- o Paris : méthode qui mélange contraintes géométriques et techniques par intensités (iconique + géométrique).
	- o Méthode de validation et comparaison de recalage. Validation visuelle, avec un classement par rapport à une échelle (bien, très bien, ...). Rennes :  $m$ éthode par clic : on clique des points sur le template, puis on clique les mêmes sur le patient, on recale et on compare. 10 points définis d'après une publi dans neurosurgery. Méthode par recouvrement de surface : on segmente, et on compare les overlaps (article Claire).
	- o Idée d'étude de variabilité de structures anatomiques, qu'on peut aussi utiliser pour le recalage après.
	- $\circ$  Etudier la possibilité d'utiliser un multi-atlas, c'est-à-dire un atlas par âge ou niveau de dégénérescence, ou pathologie, etc. car un seul atlas n'est pas forcément adapté à tous les cas.
- Visualisation / interaction
	- $\circ$  Paris : Anatomist.
	- o Lille : SOFA
	- o Rennes / Strasbourg : GisViewer
	- $\circ$  Strasbourg : MITK
	- o Utiliser MedInria ? Intégrer SOFA ?
	- $\circ$  Logiciel pour reconstruire les vaisseaux : voir VMTK, A. Frangi, et thèse dans l'équipe Shacra

Unité/Projet VisAGeS U746 · INSERM/INRIA/CNRS/Université de Rennes I

- Il serait intéressant de pouvoir chercher des corrélations de choses mesurables en post-op pour valider la simulation : par exemple le volume d'air entré pendant l'intervention.
- NB : Certains protocoles à l'essai utilisent 4 électrodes (2 de chaque côté) implantées au cours de la même opération.
- A aborder mardi  $29$  novembre  $2011$  :
	- o Workshop Miccai?
		- Méthodes avancées pour la planification pré-opératoire de geste de planter d'outils chirurgicaux, corps entier, ouvert sur toutes les thématiques d'Acoustic. Message : « avant le planning c'était juste les images du patient, nous on pense que c'est plus compliqué et que ça met en jeu beaucoup d'autres choses », + automatisation.
		- Invités intégrateurs
	- o Lister les fonctionnalités qui vont être nécessaires, éventuellement à intégrer à SOFA pour l'intégration finale si SOFA est choisi.

Mardi 29 novembre 2011

- Révision du questionnaire : les questions sont reformulées, triées, et reformatées. Essayer de mettre en forme avec un système de cases à cocher, voire faire un formulaire en ligne.
- Mise en place d'une fiche de description de modules, à remplir par chacun avec les infos sur ses modules.
- Voir si on peut récupérer en salle d'op l'inclinaison du cadre de stéréotaxie pour avoir la corrélation avec le repère « monde » -> photo avec appli iPhone « niveau à bulles » ?
- Démos Stéphane et Caroline.
- Validation : réflexion sur la validation.
	- o Valider les contraintes en délimitant des valeurs max et min de poids qui permettent de rester dans des solutions raisonnables. Voir si la solution réellement choisie est dedans. Voir la sensibilité aux paramètres.
	- $\circ$  Valider les solutions en faisant une étude inverse pour retrouver les poids utilisés par le neurochir par rapport à nos contraintes, puis relancer le calcul avec ces poids et comparer.
	- o Retrouver les poids par étude inverse sur les images de Paris et de Rennes, et comparer les poids, et rejouer l'optimisation de l'un avec les paramètres de l'autre pour comparer.
- Validation sur animal pour les déformations, car difficile sur Phantom. Sacrifier des cochons sur lesquels le neurochir fait la manip près d'une IRM ou un scanner. Stéphane initie un draft 10 lignes de protocole. Pierre voit avec l'INRA Rennes. Si l'INRA est OK, le protocole sera un peu plus détaillé. Le cochon devra être en

décubitus dorsal pour reproduire les conditions de l'intervention et du brain shift. Voir -> Biraben et Malbert, et Claire ou Xavier pour l'expérimentation

- $\circ$  Protocole : imagerie max en préop : IRM,  $(CT?)$  injecté bonne résolution pour avoir les vaisseaux ; pendant l'opération, IRM ; T2 et viser le centre du noyau rouge, pour avoir quelque chose qu'on voit bien, ou une cible repérée par rapport à des marques extérieures ; cadre de stéréotaxie -> un peu compliqué à sortir du bloc ;
- Amélioration du planning et des données nécessaires au planning et aux simulations biomécaniques
	- $\circ$  Aiouter les vaisseaux -> problème de la segmentation. Voir avec le futur ingénieur de Rennes ? Alexandre travaille en ce moment à coder un algo de récupération des squelettes des vaisseaux, d'après des travaux de finnois.
		- Pour Miccai, on essaie d'avoir 4-5 cas avec angio IRM.
		- Paris essaye de segmenter les vaisseaux à partir de T1 gado avec SPM.
	- o Ajouter des contraintes strictes, comme l'élimination de la partie postérieure, des côtés
	- $\circ$  Prog : dans mitk -> rajouter des vues dans le plan de l'électrode (et on peut tourner autour) et perpendiculaire à l'électrode
- Charte de publication :
	- $\circ$  Il faudrait envover les papiers sur le point d'être soumis aux membres  $d'$ Acoustic, 1) pour vérification médicale et scientifique par les autres, 2) pour se tenir au courant, 3) inclusion des médecins parmi les auteurs
	- $\circ$  Chaque site désigne 1 représentant publication, qui reçoit la proposition de papier avant l'étude, pour voir qui est intéressé pour participer. Les participants à l'étude rédigent. Une semaine avant la soumission, le responsable du site qui est  $1<sup>er</sup>$  auteur envoie aux représentants des autres sites la proposition des auteurs et chacun valide.
- Workshop MICCAI : conclusions
	- $\circ$  Whole body versus keyhole? Soit on reste centré cerveau (keyhole neurosurgery) mais on ouvre à d'autres interventions et on fait  $\frac{1}{2}$  journée, soit on fait whole body mais juste needle insertion et journée entière. Finalement la  $3<sup>eme</sup>$  solution est : DBS methodological challenges. On peut demander du sponsoring à Medtronic et autres boîtes.
	- $\circ$  On peut avoir 4 organizers, 1 PC, deadline le 12 janvier. Chaque site choisit 1 organizer.
- Prochaines réunions
	- $\circ$  Fin avril : Lille ou côte bretonne ? Voir une salle à Saint-Malo ou Cancale. Semaine du 21 au 25 mai 2012.
	- o Pendant Miccai à Nice, juste avant ou juste après le workshop, 4 ou 5 octobre, le jeudi si on n'a pas le workshop.

Unité/Projet VisAGeS U746 · INSERM/INRIA/CNRS/Université de Rennes I

- Accord de consortium : tout le monde à répondu, on attend le retour de Couadour de Rennes 1.

A faire après la réunion

- Demander aux neurochirurgiens des infos sur l'ouverture de la dure-mère ou pas pour l'insertion d'électrodes.
- Faire les spécifications vision utilisateur pour l'appli
- Remplir les fiches de description des modules